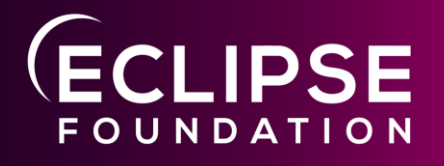

#### **Project Leda + Incubator Eclipse Software-Defined Vehicle**

**24th October 2022 Mike Haller / Christian Heissenberger ETAS GmbH**

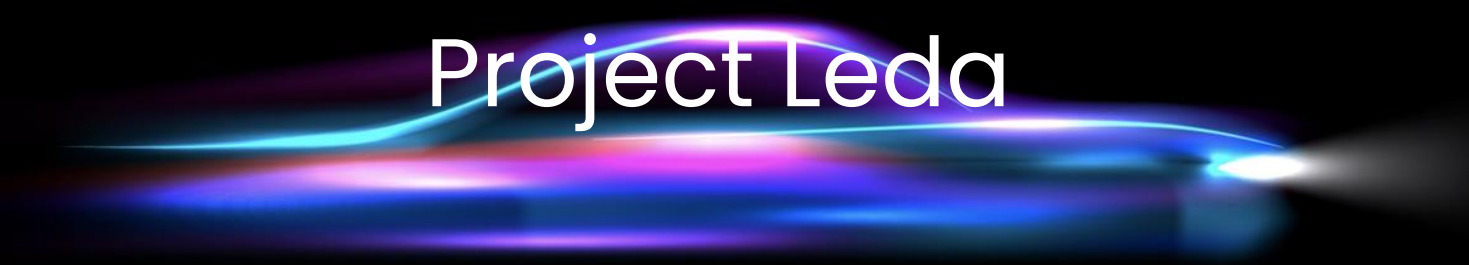

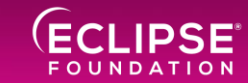

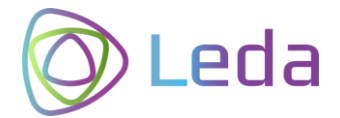

# Why?

We needed

- **a place for our idea of a "SDV stack"**
- **a build system** with **automotive in mind**
- **ready-made images** for demos
- **running on near-automotive hardware embedded, low-power, ARM-based, known by IoT community**

*Let's use Raspberry Pi + CAN-HATs*

Our goals

- **Provide a quick start SDV reference stack**
- **Engage with the OSS community**
- **Sharing example use cases**
- **Explore new ideas** within the community

*Let's use Yocto / Poky*

*Let's start an open source Incubator project*

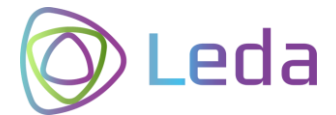

# Challenges in SDV

- New **challenges** and **new approaches**
- Methodology and technology from **IoT and Cloud**
- **More frequent updates** for in-vehicle software
- **DevOps** will become normal for millions of vehicles
- Continuous build-deploy-monitor cycle
- Vehicle **abstraction layers enable innovation**
- New ideas are evaluated faster
- App developers need virtual and accessible\* hardware

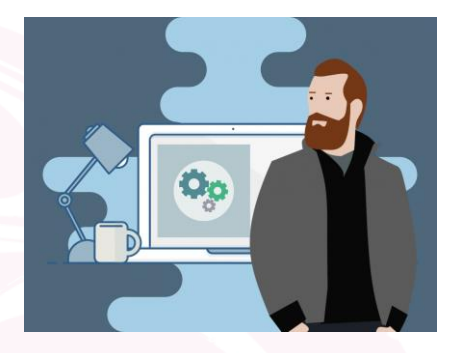

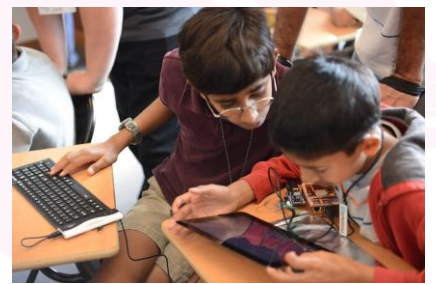

by Stephen Chin | CC BY 2.0 | https://flic.kr/p/gu8Eva

# In-Vehicle Scope

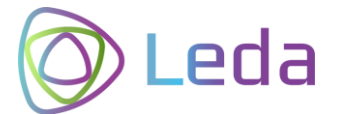

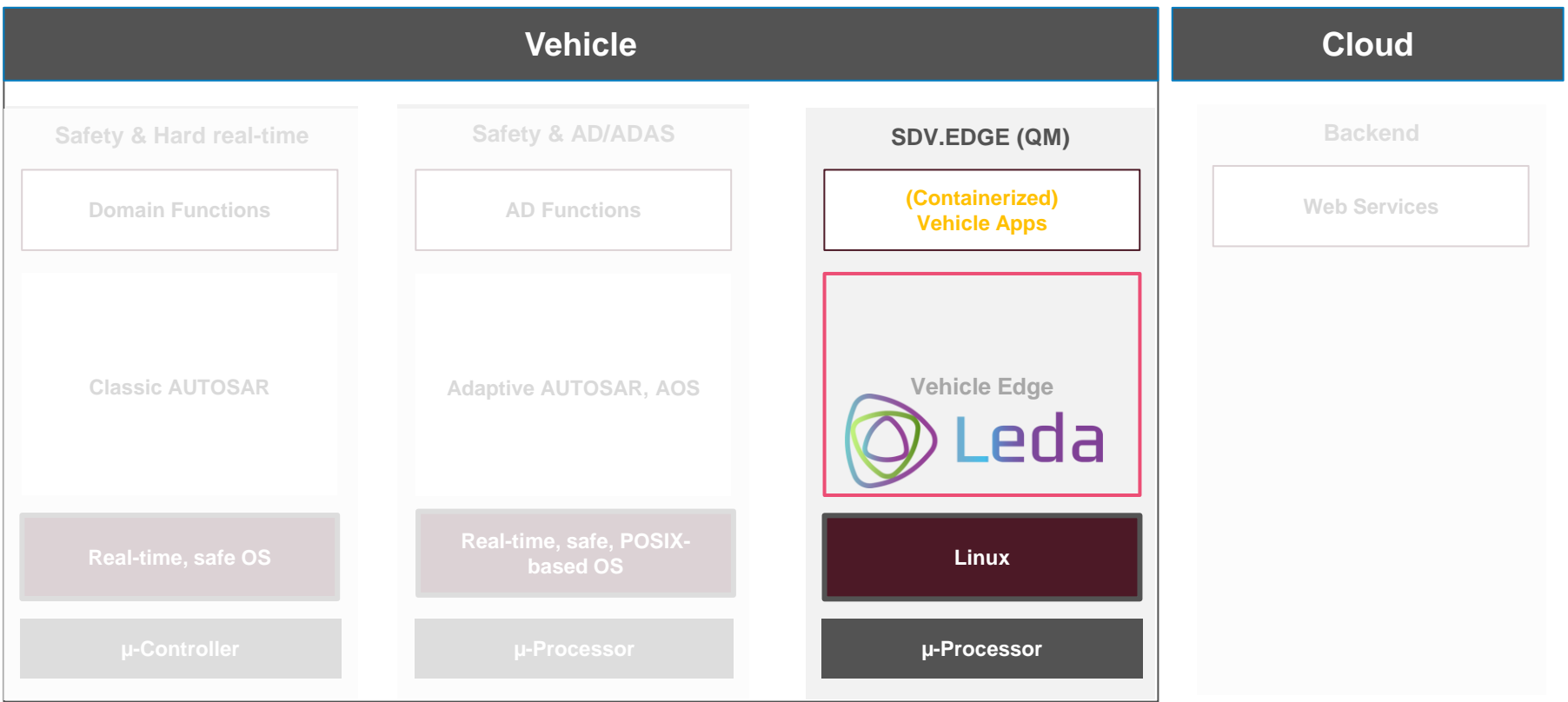

#### Leda?

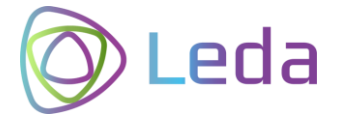

kubectl rollout my-app

It takes time to ... ... find the right components ... design a ÿorking stack ... build the full stack ... depļoy on a device ... configure the base services ... and NOW you can start developing your app.

How about... ... download Leda ... run on qemu/docker or some affordable HW device ... and directly start deploying your Vehicle Applications?

\* Shamelessly stealing the Kuksa ideas >:-D

## Initial distro

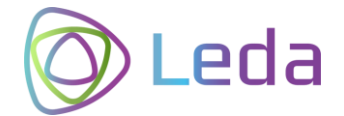

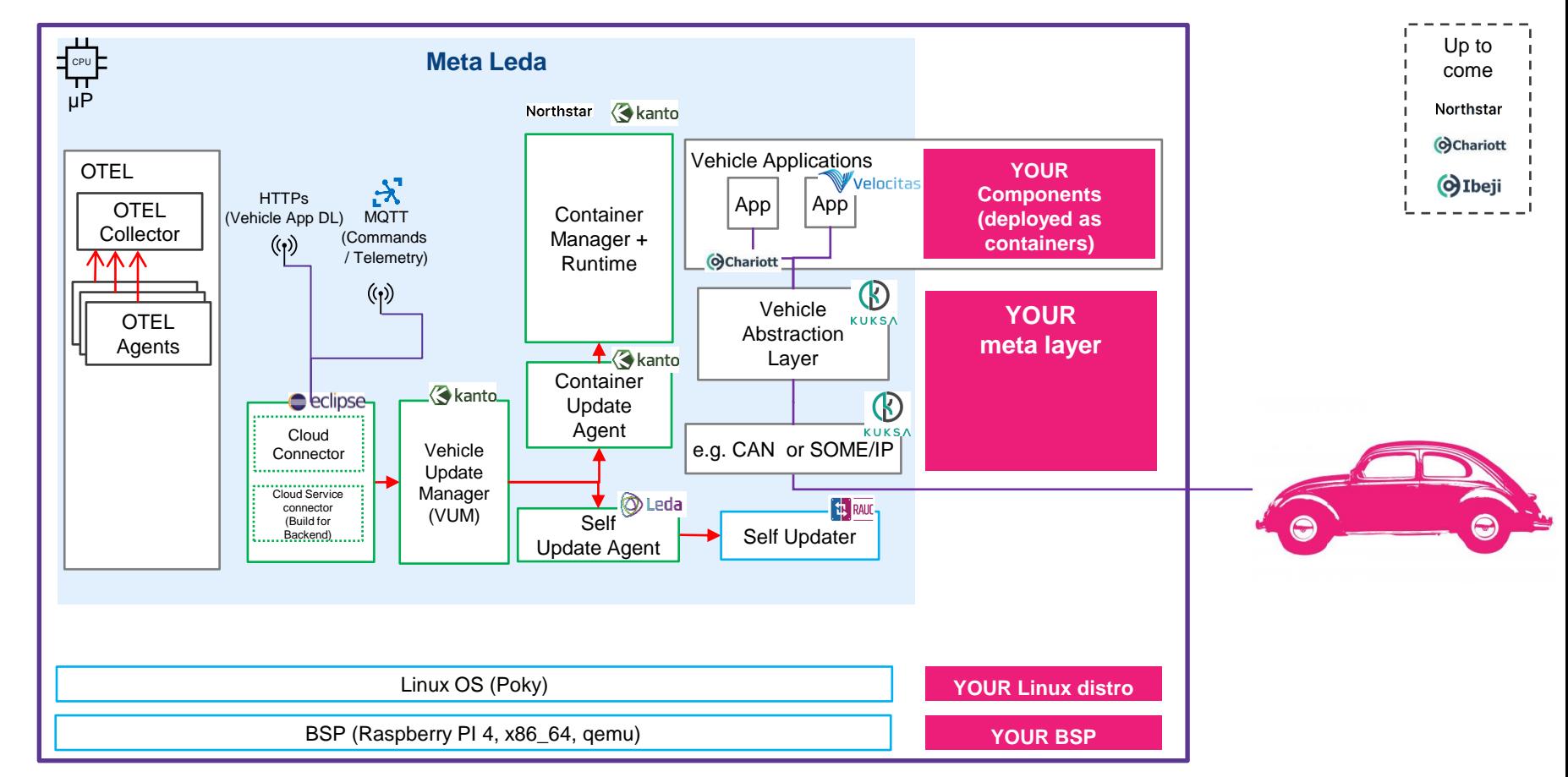

## Deliverables

**Build recipes** for SDV-related packages OpenEmbedded Metalayer

**Quickstart Images (Distro)** Sane default configurations Pre-Integrated Documentation, How-Tos

Runs on Raspi, QEMU, ... Docker

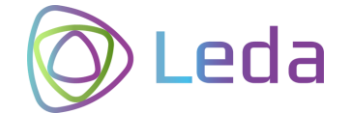

## Leda Incubator

**Source Code** Experimental components

Build recipes **Documentation** 

No releases!

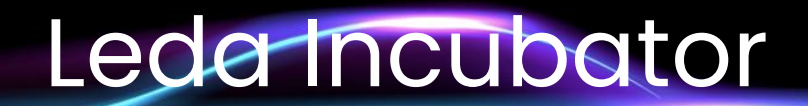

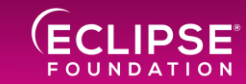

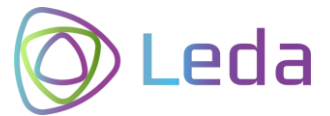

#### Leda Incubator Goals

**A place for new SDV components** for integration into the Leda quickstart images.

Includes **new components, experimental, pre-mature**, temporary implementations etc. to fill the current gaps.

Leda Incubator can be a home until the "right" upstream projects are identified, contributions are worthy or the component may even become a standalone project.

Low entry barrier regarding overhead (don't need project proposals, project websites, build environment etc. > Leda can be reused)

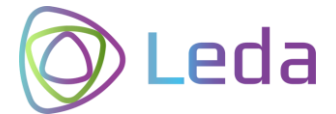

#### Use Cases

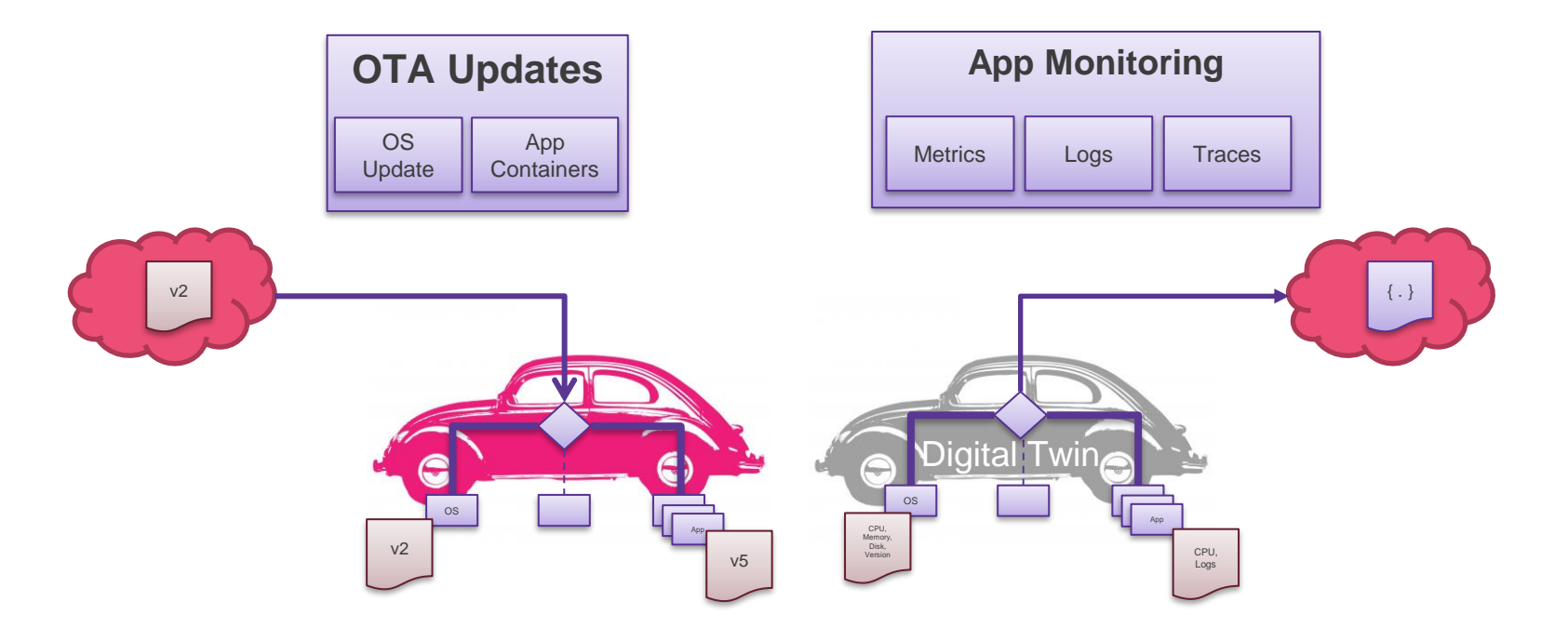

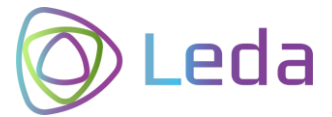

#### Incubator Components

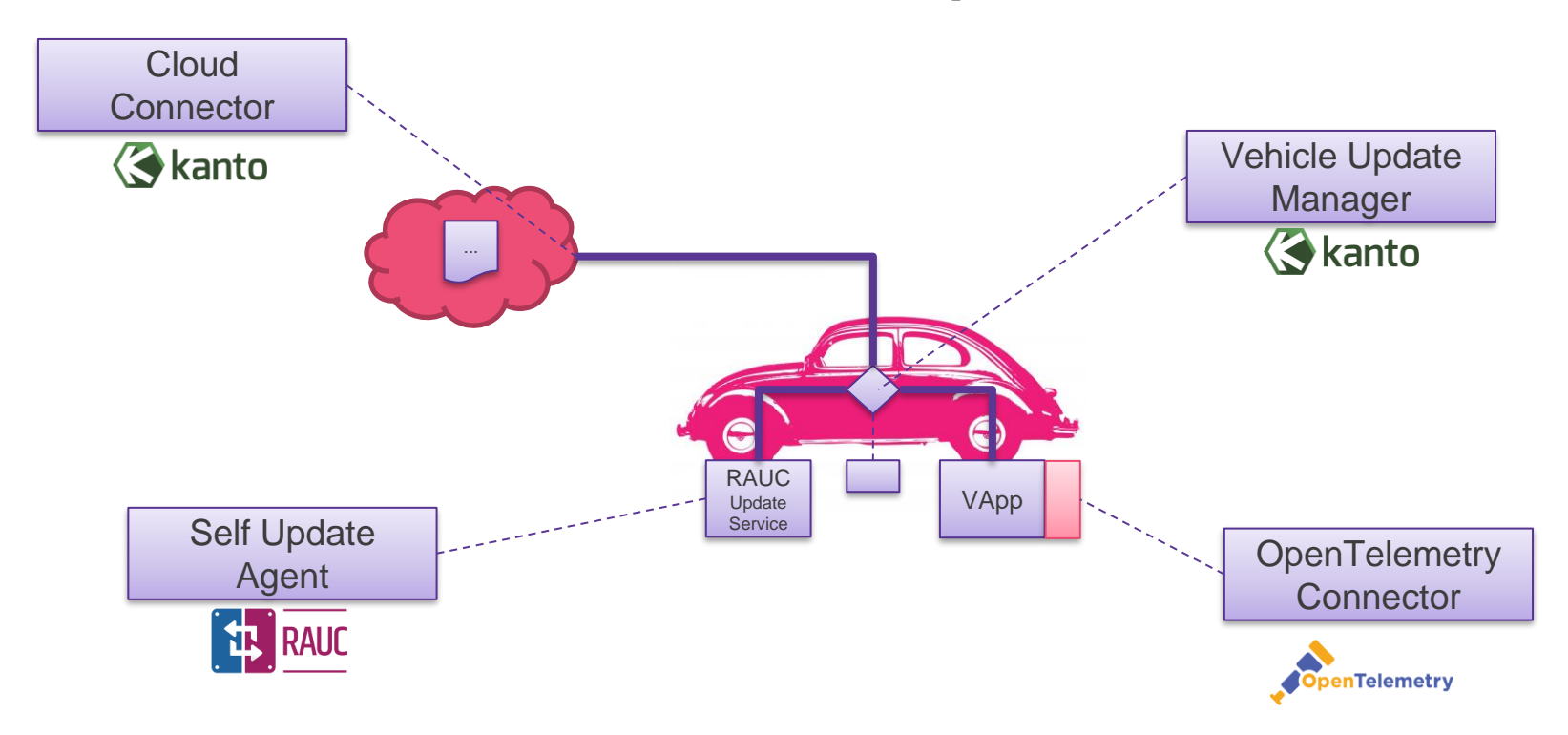

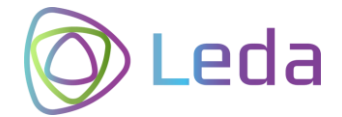

#### Current Work

#### Roadmap

**2022 CALCE 2022 Milestone 1 Release** 

- Support for Yocto **Kirkstone** LTS until Apr'24
- Migrate to better build and layer tool: siemens/**kas**
- Recipes for ESRLabs **Northstar**: embedded container runtime
- Build recipes for first **incubators**
- ETAS sponsoring an Eclipse Leda introduction video
- Setup build environment on Eclipse infrastructure
- Support for Yocto Langdale
- **Prepare binary OSS build ("nightly")**
- Setup Eclipse ORT license scanning
- Setup of dependency track + CVE checks
- Dockerized qemu images

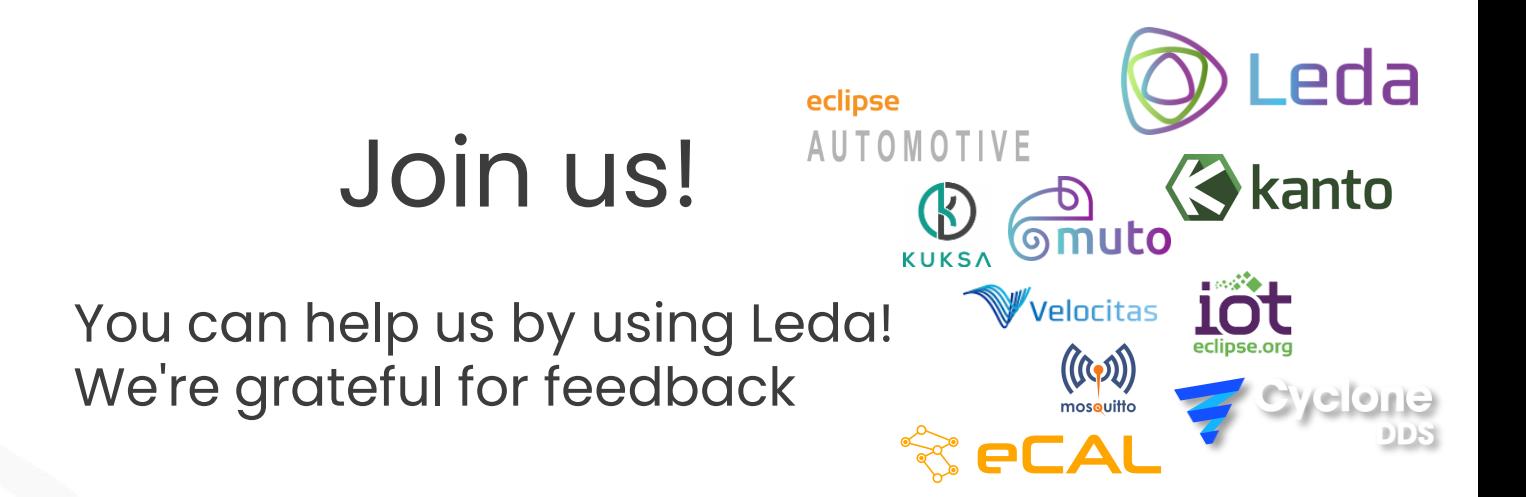

#### Mailing List: leda-dev@eclipse.org

#### We're looking for ...

- additional hardware to support
- ideas for use cases
- contributions (ideas, code, docs)

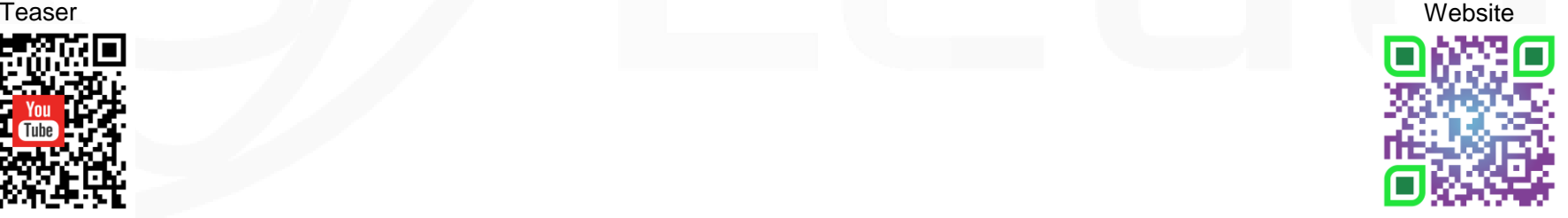

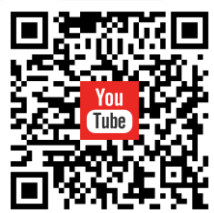

**Mike Haller ETAS GmbH Christian Heissenberger ETAS GmbH**

**OIU** 

# ECLIPSE